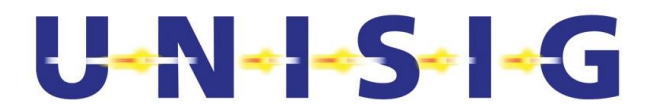

## **ERTMS/ETCS**

# **EuroRadio FIS**

# **FRMCS Communication Functional Module**

REF: SUBSET-037-3 ISSUE: 4.0.0 DATE: 05 July 2023

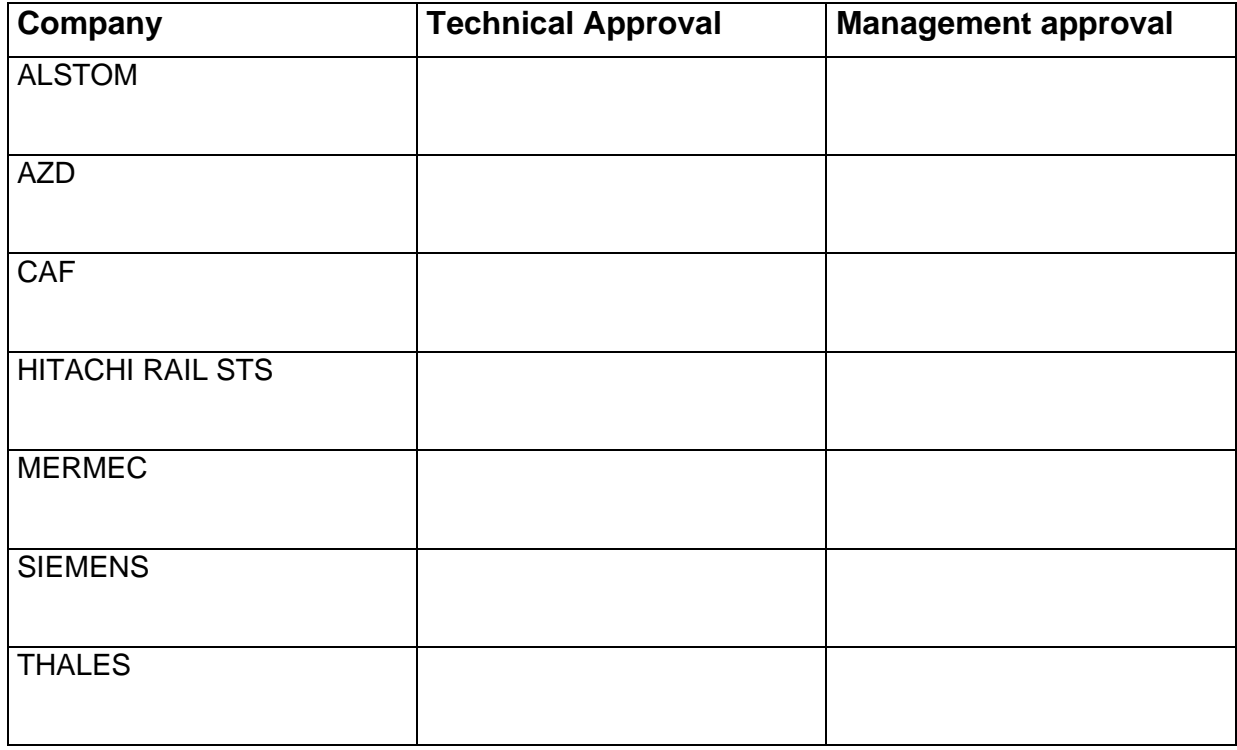

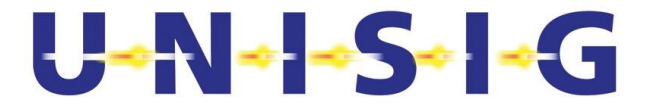

# <span id="page-1-0"></span>**1 MODIFICATION HISTORY**

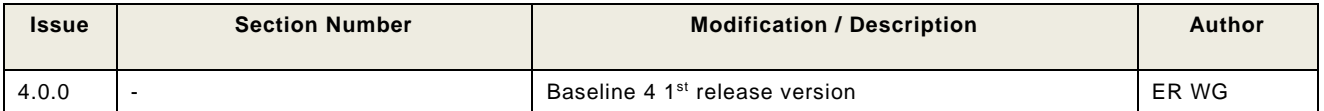

# U-N-1-S-1-G

# <span id="page-2-0"></span>2 TABLE OF CONTENTS

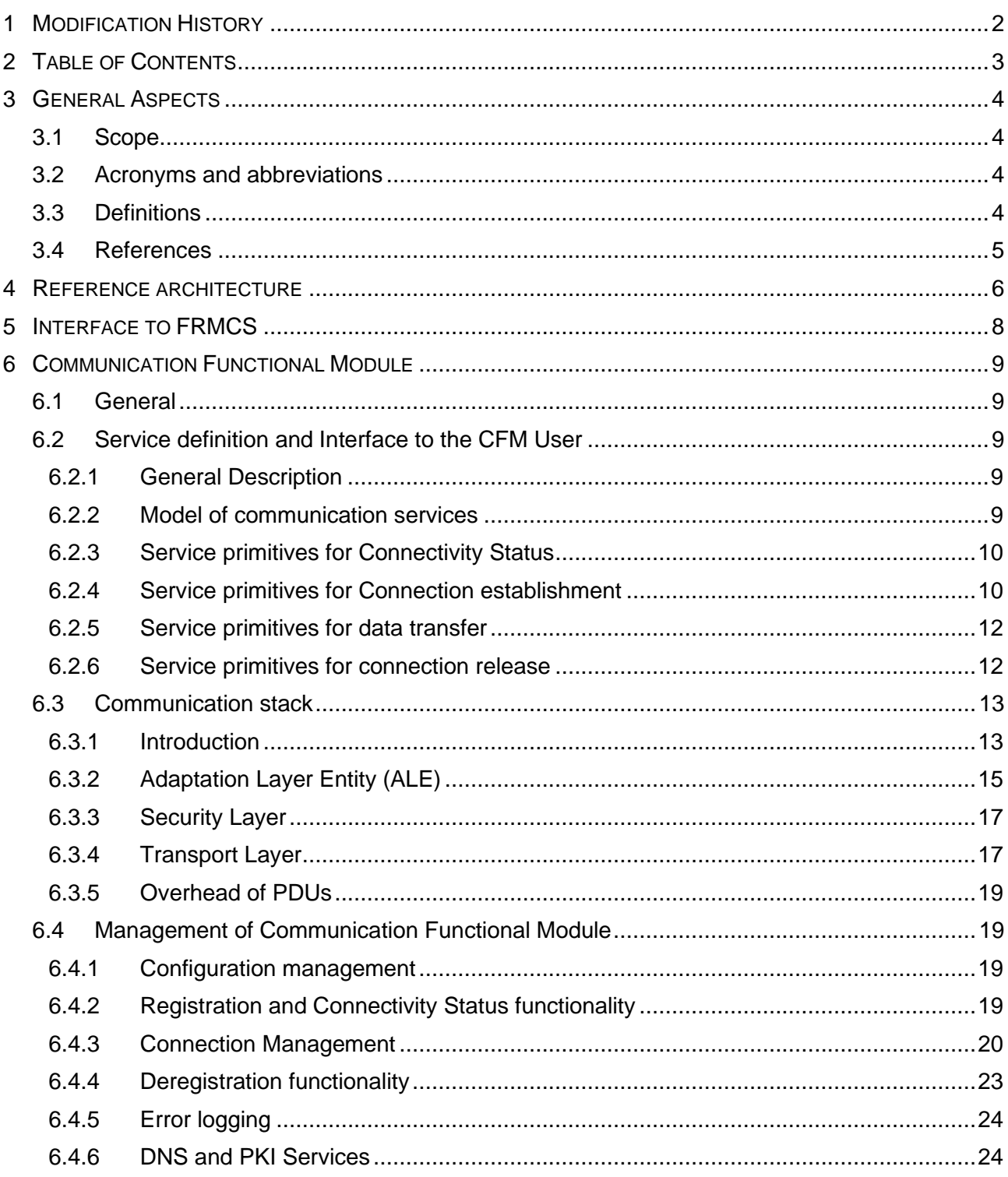

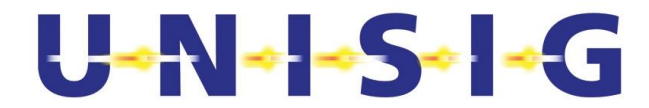

## <span id="page-3-0"></span>**3 GENERAL ASPECTS**

## <span id="page-3-1"></span>**3.1 Scope**

- 3.1.1.1.1 This document (Subset-037-3) is applicable for data transmission over FRMCS without safety responsibility.
- 3.1.1.1.2 In particular Subset-037-3 does not define:
	- The application functionality and application information flow.
	- The architecture of the radio communication system.
	- Security aspects are specified in [\[Subset-146\]](#page-4-1).
	- Safety aspects as these are specified in [\[Subset-037-2\]](#page-4-2).

## <span id="page-3-2"></span>**3.2 Acronyms and abbreviations**

3.2.1.1.1 For general ERTMS/ETCS terms, definitions and abbreviations refer to [\[Subset-023\]](#page-4-3). New terms and abbreviations relevant and used in this FIS are specified here.

| Abbreviation    | <b>Meaning</b>                                  |  |
|-----------------|-------------------------------------------------|--|
| API             | Application Programming Interface               |  |
| AU1             | <b>First Authentication message</b>             |  |
| AU <sub>2</sub> | Second Authentication message                   |  |
| <b>CFM</b>      | <b>Communication Functional Module</b>          |  |
| <b>CS</b>       | <b>Circuit Switched</b>                         |  |
| <b>DI</b>       | <b>Disconnect</b>                               |  |
| DT              | Data                                            |  |
| <b>FRMCS</b>    | Future Rail Mobile Communication System         |  |
| ID              | Identity                                        |  |
| <b>ITU</b>      | International Telecommunication Union           |  |
| <b>MTU</b>      | Maximum Transfer Unit                           |  |
| O&M             | <b>Operation and Maintenance</b>                |  |
| OSI             | Open System Interconnection                     |  |
| PDU             | <b>Protocol Data Unit</b>                       |  |
| <b>PS</b>       | <b>Packet Switched</b>                          |  |
| <b>RTO</b>      | <b>Retransmission TimeOut</b>                   |  |
| <b>SFM</b>      | Safe Functional Module                          |  |
| <b>TCEPID</b>   | <b>Transport Connection EndPoint Identifier</b> |  |
| <b>TP</b>       | <b>Transport Protocol</b>                       |  |
| <b>TSAP</b>     | <b>Transport Service Access Point</b>           |  |
| TU              | Trackside Unit (e.g. RBC)                       |  |

## <span id="page-3-3"></span>**3.3 Definitions**

3.3.1.1.1 For general ERTMS/ETCS terms, definitions and abbreviations refer to [\[Subset-023\]](#page-4-3). New definitions relevant and used in this FIS are specified here.

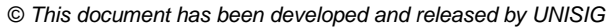

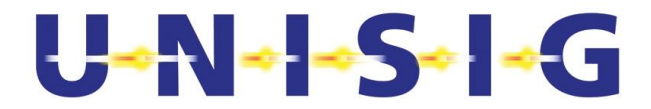

## **FUNCTIONAL MODULE**

Set of functions contributing to realize the same global task.

## **Mandatory feature**

The feature has to be provided by on-board and/or trackside equipment where interoperability is required.

## **MESSAGE AUTHENTICATION CODE (MAC)**

An authenticator which is sent with a message to enable the receiver to detect alterations made to the message since it left the sender and to verify that the source of the message is as claimed. The MAC is a function of the whole message and a secret key.

## **National Add-on**

The feature is a matter of national railway specification. Interoperability must not be influenced.

## **Optional feature/Option**

The feature might be provided or not. If provided, it has to be provided as specified. Optional features are not required. Interoperability between EuroRadio peers providing and not providing the optional feature has to be guaranteed. Otherwise, the option has to be deactivated.

## <span id="page-4-0"></span>**3.4 References**

This FIS incorporates by dated or undated references, provisions from other publications. The relevant parts of these normative references are cited at the appropriate place in the text and the publications are listed hereafter. For dated references, subsequent amendments to or revisions of any of these publications apply to this FIS only when incorporated in it by amendment or revision. For undated references the latest edition of the publication referred to applies.

<span id="page-4-9"></span><span id="page-4-8"></span><span id="page-4-7"></span><span id="page-4-6"></span><span id="page-4-5"></span><span id="page-4-4"></span><span id="page-4-3"></span><span id="page-4-2"></span><span id="page-4-1"></span>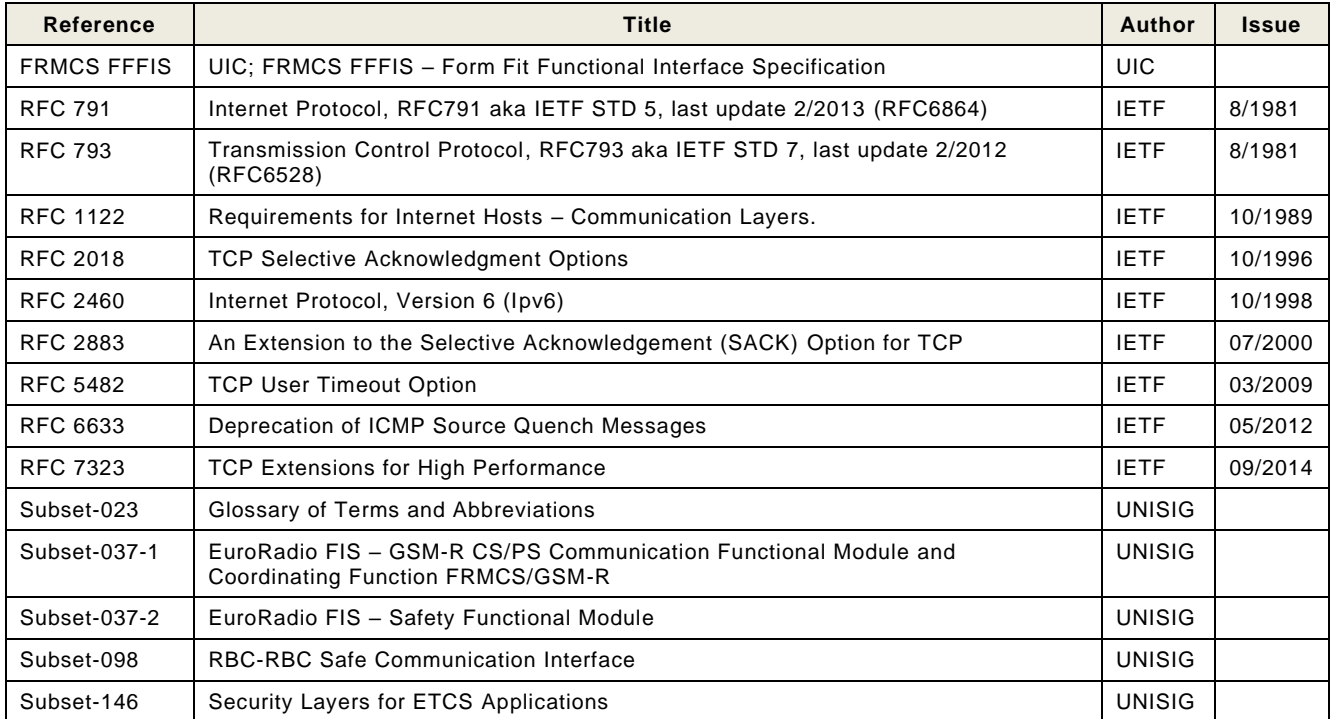

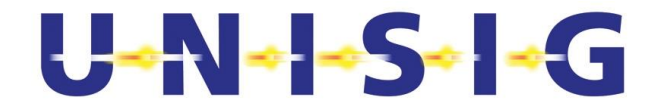

## <span id="page-5-0"></span>**4 REFERENCE ARCHITECTURE**

- 4.1.1.1.1 The Communication Functional Module (CFM) determines the necessary functions and capabilities to make use of FRMCS. [Figure 1](#page-5-1) contains a detailed reference architecture of the radio communication sub-system. The service interfaces and the protocol interfaces are defined.
- 4.1.1.1.2 In [Figure 1](#page-5-1) the interfaces (1c) and (1d) are used towards the FRMCS which can be used on-board and/or trackside and encompasses the user plane to exchange user data as well as the control plane to manage necessary information for communications (FRMCS APIs) (refer to [FRMCS FFFIS\)](#page-4-4). Interface (1c) is the interface between EuroRadio and the FRMCS on-board (OBapp). Interface (1d) is the interface between the EuroRadio and the FRMCS trackside (TSapp) - this interface is FFS.

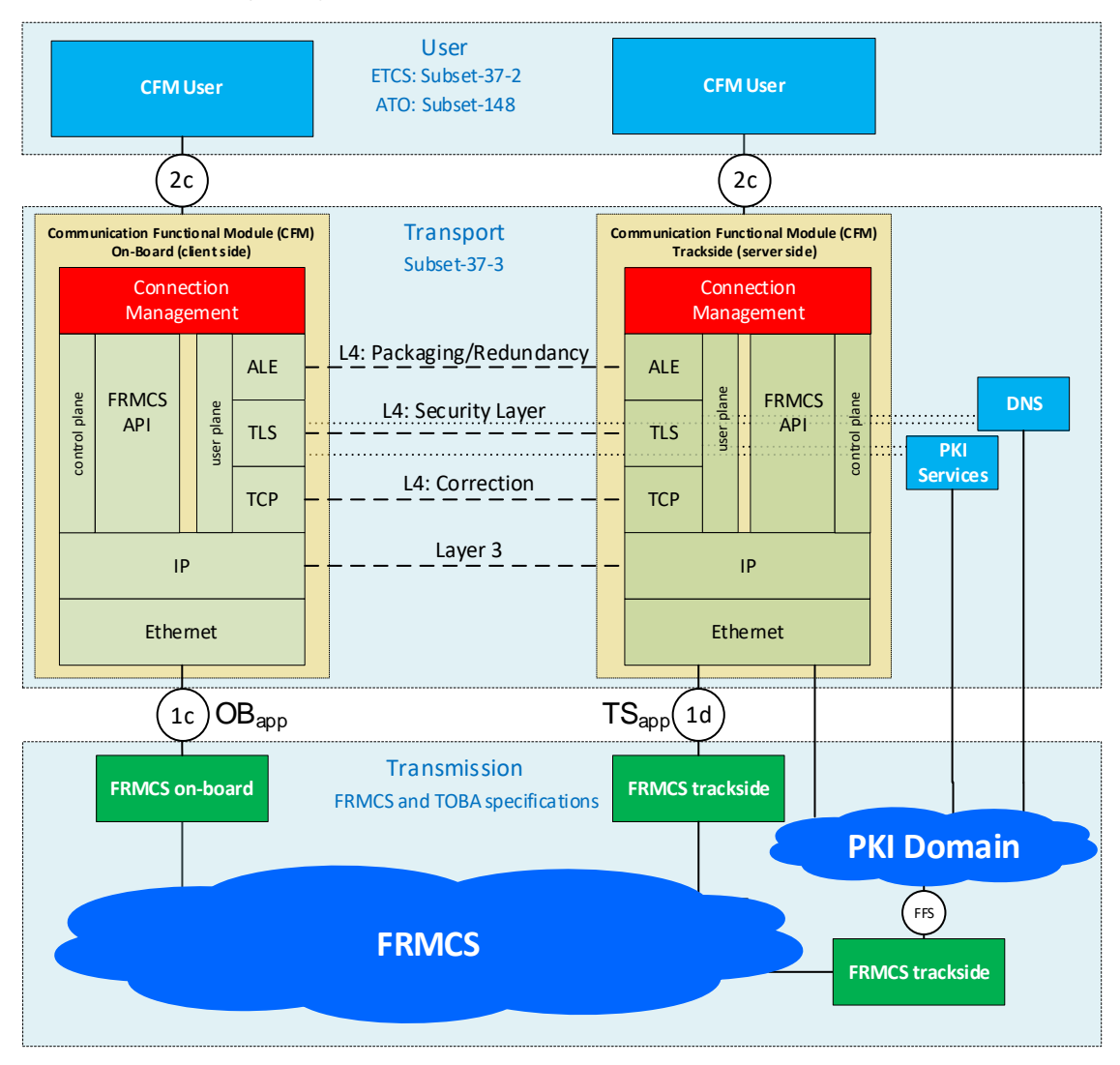

<span id="page-5-1"></span>**Figure 1 Reference architecture of EuroRadio**

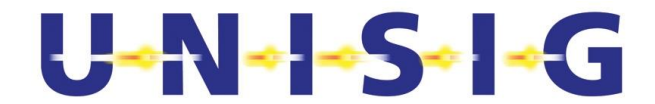

- 4.1.1.1.3 Interface (2c) is the interface between the Communication Functional Module (CFM) and the CFM User and it is in the scope of this specification.
- 4.1.1.1.4 Logical peer entity interfaces Security Layer, Layer 4 (Transport), Layer 3 (Network) are mandatory for interoperability. The interface is specified in terms of protocol data units and communication relevant aspects of module functionality.
- 4.1.1.1.5 Additional to the application related communication the TLS protocol layer needs IP Connectivity to the support functions "DNS and PKI Services".

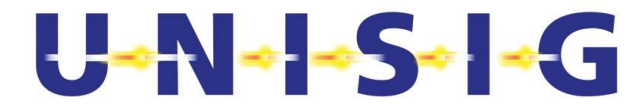

## <span id="page-7-0"></span>**5 INTERFACE TO FRMCS**

- 5.1.1.1.1 CFM shall use Loose Application regime and considering "FRMCS API service functions" according to [\[FRMCS FFFIS\]](#page-4-4).
- 5.1.1.1.2 The network layer protocol shall support IPv6 [\[RFC 2460\]](#page-4-5). Support of IPv4 [\[RFC 791\]](#page-4-6) is FFS.
- 5.1.1.1.3 The data link layer shall be realised according to [\[FRMCS FFFIS\]](#page-4-4).

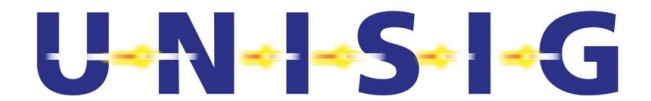

## <span id="page-8-0"></span>6 COMMUNICATION FUNCTIONAL MODULE

## <span id="page-8-1"></span>**6.1 General**

- 6.1.1.1.1 This chapter specifies the Communication
- 6.1.1.1.2 Functional Module (CFM) and its services. The CFM covers the OSI layers 4 (transport layer).
- 6.1.1.1.3 A CFM instance provides a single user service.

## <span id="page-8-2"></span>**6.2 Service definition and Interface to the CFM User**

## <span id="page-8-3"></span>**6.2.1 General Description**

- 6.2.1.1.1 This interface (2c) is internal between the CFM and one CFM User.
- 6.2.1.1.2 Before entering service, the CFM shall be registered to the FRMCS on-board/trackside. **Note**: A registration of the CFM User at the CFM is in responsibility of implementation.
- 6.2.1.1.3 The first registration to the FRMCS on-board/trackside will be managed in the CFM internally.
- 6.2.1.1.4 A deregistration/ reregistration functionality could be provided additionally to enable a controlled log off from the On-Board/Trackside FRMCS during the time the CFM User goes into an inactive mode (e.g. "isolation", "standby", "no power" for ETCS). **Note**: Deregistration/ reregistration is FFS.
- 6.2.1.1.5 The CFM will support one-to-one connections only.
- 6.2.1.1.6 Connection establishment and release shall be triggered by the CFM User.
- 6.2.1.1.7 In case a connection is not established or is dropped; CFM User shall retry.
	- **Note**: If an error is persistent according to paragraph [6.2.6.1.5,](#page-12-2) the coordinating function specified in [\[Subset-037-1\]](#page-4-7) may determine to retry using an alternative communication mode.
- 6.2.1.1.8 It shall be possible to establish multiple connections to different remote CFM Users.
- 6.2.1.1.9 The interface is not mandatory. The service primitives describe the interface at a functional level only.

## <span id="page-8-4"></span>**6.2.2 Model of communication services**

- 6.2.2.1.1 The communication services that a CFM offers to the CFM User are based on the services provided by the transport layer of TCP/IP reference model [\[RFC 793\]](#page-4-8). These services concern:
	- Transport connection establishment/release
	- Reliable data transmission for packets ≤ 64 K octets
	- Secured data transmission
	- Transparent data transmission
		- © *This document has been developed and released by UNISIG*

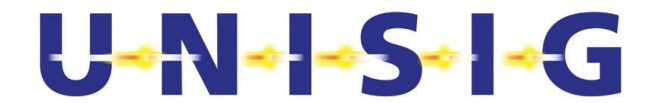

6.2.2.1.2 A CFM instance communicates with the CFM User through a Transport Service Access Point (TSAP) by means of transport service primitives.

## <span id="page-9-0"></span>**6.2.3 Service primitives for Connectivity Status**

- 6.2.3.1.1 Two service primitives are provided to inform the CFM User about the status of IP **Connectivity** 
	- to request Connectivity status and
	- to indicate Connectivity status

#### **Table 1 Service primitives for connectivity status**

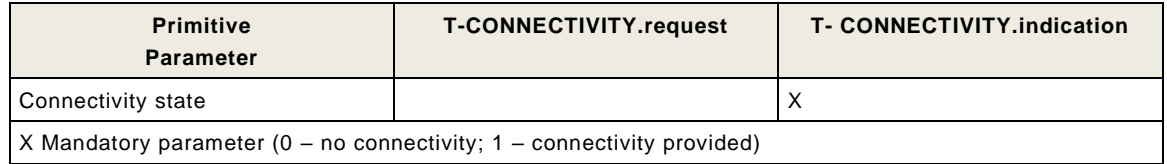

- 6.2.3.1.2 By means of the service primitive "T-CONNECTIVITY.request" the CFM User is able to request the connectivity status to the FRMCS network.
- 6.2.3.1.3 The status of the connectivity is indicated by the service primitive "T-CONNECTIVITY.indication" to the CFM User.
- 6.2.3.1.4 The connectivity indication can be given independently of a request. This feature allows indications after power-up or after loss of connectivity. Any change on connectivity can be indicated (see [6.4.2.1.4\)](#page-19-1).

## <span id="page-9-1"></span>**6.2.4 Service primitives for Connection establishment**

- 6.2.4.1.1 The process of establishing a transport connection is initiated at the time when the CFM User requests a connection set up to the CFM. This service is accessed through the service primitive T-CONNECT.request with its associated parameters at the TSAP.
- 6.2.4.1.2 The following table gives the service primitives used for connection establishment and their corresponding parameters.

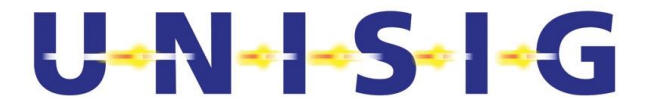

#### **Table 2 Service primitives of the communication layer for connection establishment**

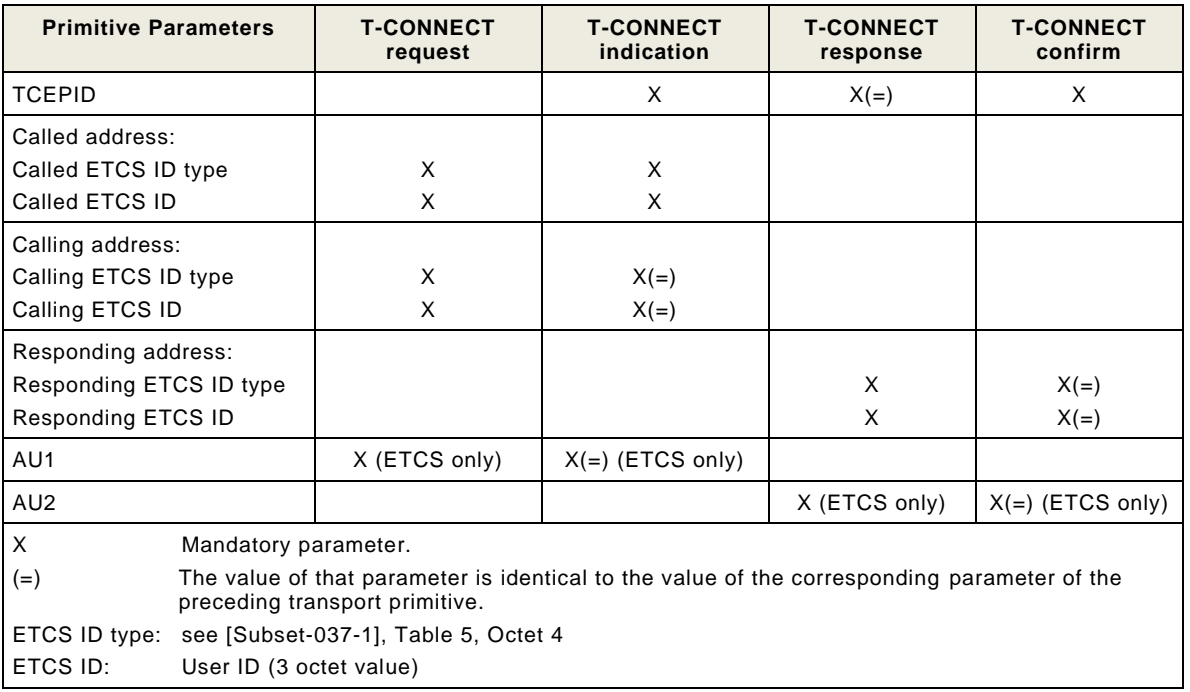

- 6.2.4.1.3 The parameter TCEPID (Transport Connection End Point Identifier) is provided locally to distinguish between different transport connections.
- 6.2.4.1.4 The parameter ETCS ID type together with ETCS ID is unique within the scope of ERTMS data application. The ETCS IDs are used by the transport layer during connection establishment. The ETCS ID type and ETCS ID identifies the CFM User.
- 6.2.4.1.5 The Calling ETCS ID identifies, together with the ETCS ID type, the transport connection initiator. The Called ETCS ID identifies together with the ETCS ID type the called CFM user. The responding ETCS ID identifies the accepting/responding CFM user, which was locally selected by the responding transport entity.
- 6.2.4.1.6 The following figure shows the sequence of transport service primitives at TSAP for connection establishment:

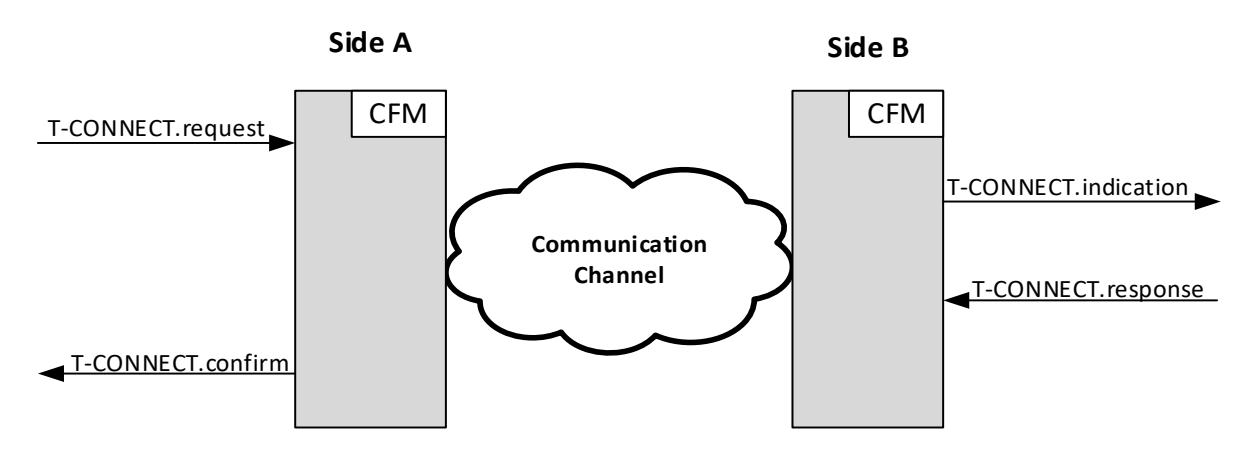

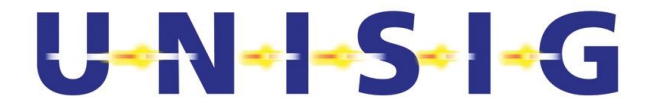

#### **Figure 2: Sequence of primitives for connection setup**

6.2.4.1.7 An unsuccessful connection establishment will be indicated to the CFM User by the T-DISCONNECT.indication (see [6.2.6\)](#page-11-1).

## <span id="page-11-0"></span>**6.2.5 Service primitives for data transfer**

6.2.5.1.1 The data transfer service is provided after a successful transport connection setup and is handled by the communication stack directly. This service is accessed through the service primitive T-DATA.request with its associated parameters at the TSAP. The CFM provides transparent and reliable transfer of user data in both directions simultaneously and hides to the CFM Users the way in which the data are handled internally.The following table gives the service primitives of the communication layer used for data transfer:

**Table 3: Service primitives of the communication layer for data transfer**

| <b>Primitive Parameters</b> | <b>T-DATA.request</b> | <b>T-DATA.indication</b> |
|-----------------------------|-----------------------|--------------------------|
| <b>TCFPID</b>               |                       |                          |
| User Data                   |                       |                          |

- 6.2.5.1.2 A request for data transfer is made by the CFM User (after a successful transport connection set up) using the T-DATA.request service primitive, with user data as a parameter. These data are delivered to the intended user using the primitive T-DATA.indication with user data as a parameter.
- 6.2.5.1.3 The following figure shows the sequence of transport service primitives for the data transfer.

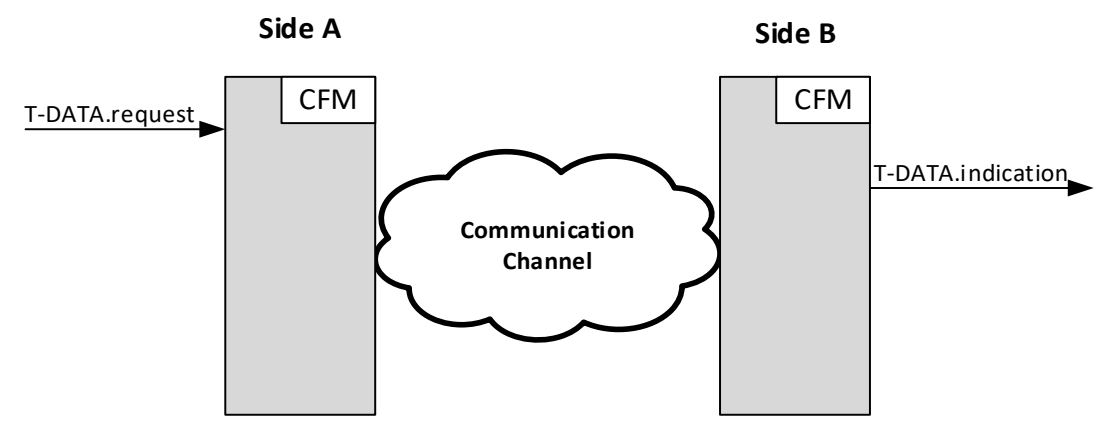

**Figure 3: Sequence of primitives for data transfer**

## <span id="page-11-1"></span>**6.2.6 Service primitives for connection release**

- 6.2.6.1.1 The transport connection release is provided by the communication layer through the service primitive T-DISCONNECT.request. The connection release is indicated to the CFM User using the service primitive T-DISCONNECT.indication. The connection release is indicated to the CFM User as a consequence of a disconnection request issued by the user (normal release), as a consequence of connection establishment rejection or because of a network failure.
- 6.2.6.1.2 The following table gives the service primitives used for connection release.

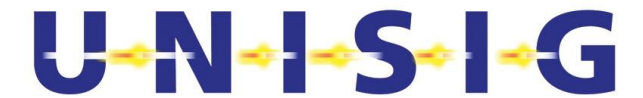

**Table 4: Service primitives of the communication layer for connection release**

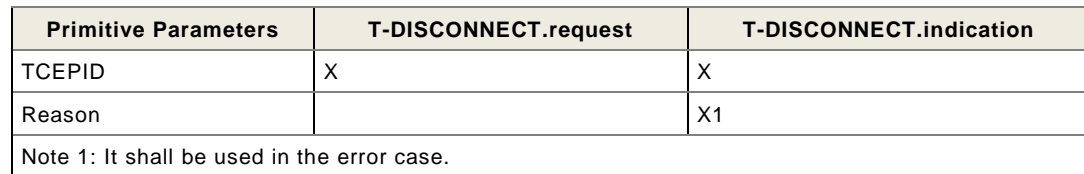

6.2.6.1.3 The following figure shows the sequence of transport service primitives at TSAP for connection release.

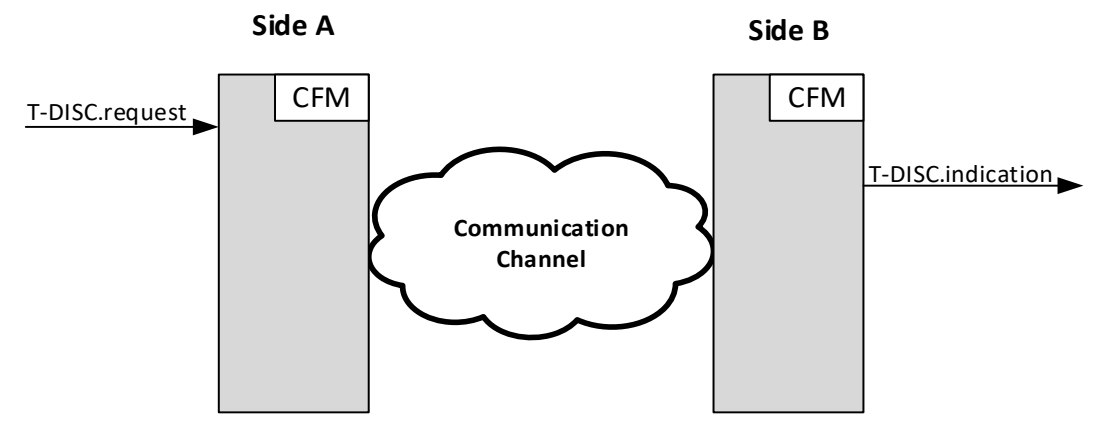

## **Figure 4. Sequence of primitives for connection release initiated by a CFM User**

- 6.2.6.1.4 If an error occurs in the CFM or if the CFM receives an indication of an error, the error will be indicated. The errors can be ignored, locally logged or indicated.
- <span id="page-12-2"></span>6.2.6.1.5 If there is a problem with connection or connection establishment, the CFM should try by itself to recover the problem. Only if the problem cannot be solved, (i.e. the transport connection cannot be established), the CFM shall:
	- inform the CFM User
	- release the connection by using the "Session end" feature according to [\[FRMCS](#page-4-4)  [FFFIS\]](#page-4-4), if the corresponding FRMCS connection is ongoing.

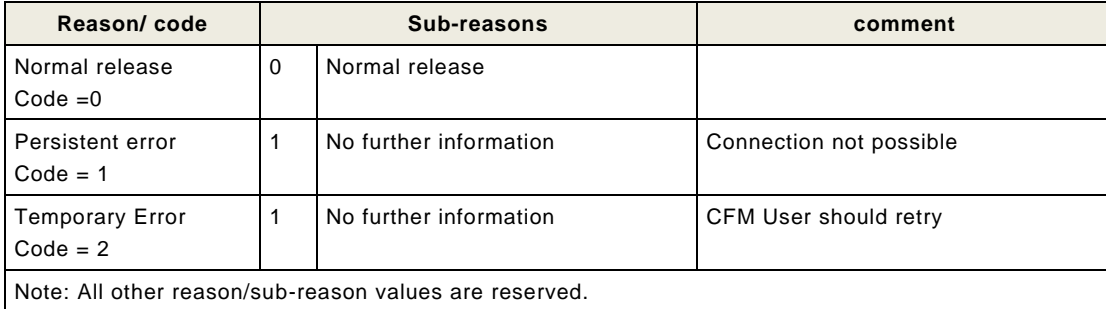

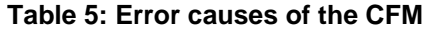

## <span id="page-12-0"></span>**6.3 Communication stack**

## <span id="page-12-1"></span>**6.3.1 Introduction**

6.3.1.1.1 This section provides a precise specification of the communication protocols of the user plane.

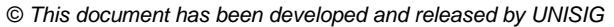

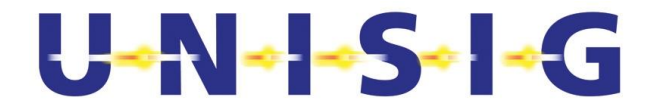

## 6.3.1.2 **Control of the Communication Stack**

6.3.1.2.1 The communication Stack shall be controlled by the Connection Management by the following primitives:

**Note**: In the following "client" refers to the calling side, "server" to the called side.

**Note**: For the call flows see [Figure 5](#page-21-0) to [Figure 7](#page-22-1) in clause [6.4.3.](#page-19-0)

**Table 6 Service primitives of the communication layer for connection establishment**

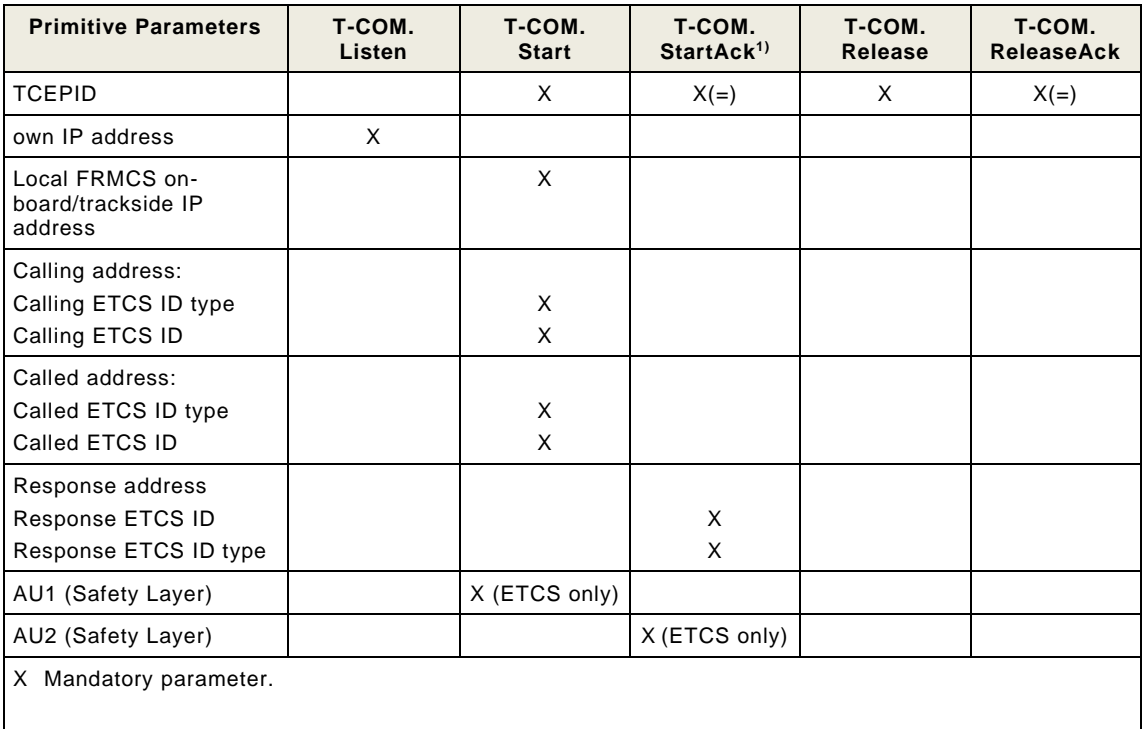

6.3.1.2.2 With T-COM.Listen primitive the protocol stack shall be instantiated on the server side.

- 6.3.1.2.3 The client uses T-COM.Start primitive to request a connection to the server. The successful connection establishment of the connection will be indicated using the T-COM.StartAck primitive.
- 6.3.1.2.4 On the server side the T-COM.Start primitive indicates an incoming connection to the connection management. The connection will be accepted with the T-COM.StartAck primitive.
- 6.3.1.2.5 With the T-COM.Release primitive the communication stack shall be controlled released after transmitting all stored user information.
- 6.3.1.2.6 The release of the communication stack after T-COM.Release shall be indicated by the T-COM.ReleaseAck primitive to the Connection Management.
- 6.3.1.2.7 A malfunction of the communication stack shall be indicated to the Communication Management with the T-COM.Release.

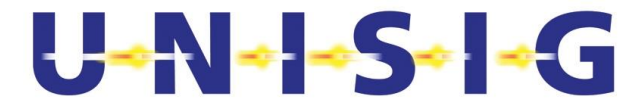

## <span id="page-14-0"></span>**6.3.2 Adaptation Layer Entity (ALE)**

## 6.3.2.1 **Functions**

- 6.3.2.1.1 The main functions of ALE are:
	- Establishment and Release of the user plane connection.
	- Guaranteed packet structure for packet size lower or equal to 64 K octets. Larger packet size is a matter of protocol user specification.
	- Monitoring of channel availability.
	- Support of redundant links is FFS.
- 6.3.2.1.2 All the above ALE functions are based on [\[Subset-098\]](#page-4-9) (RBC-RBC Safe Communication Interface), using the requirements specified in [Table 7.](#page-15-0) The paragraphs below explain the adaptation of Subset-098 for on-board to trackside safe communication.

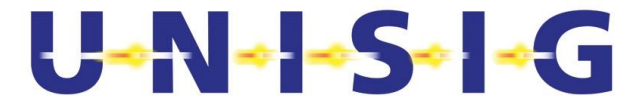

#### **Table 7. Applicability conditions of Subset-098**

<span id="page-15-0"></span>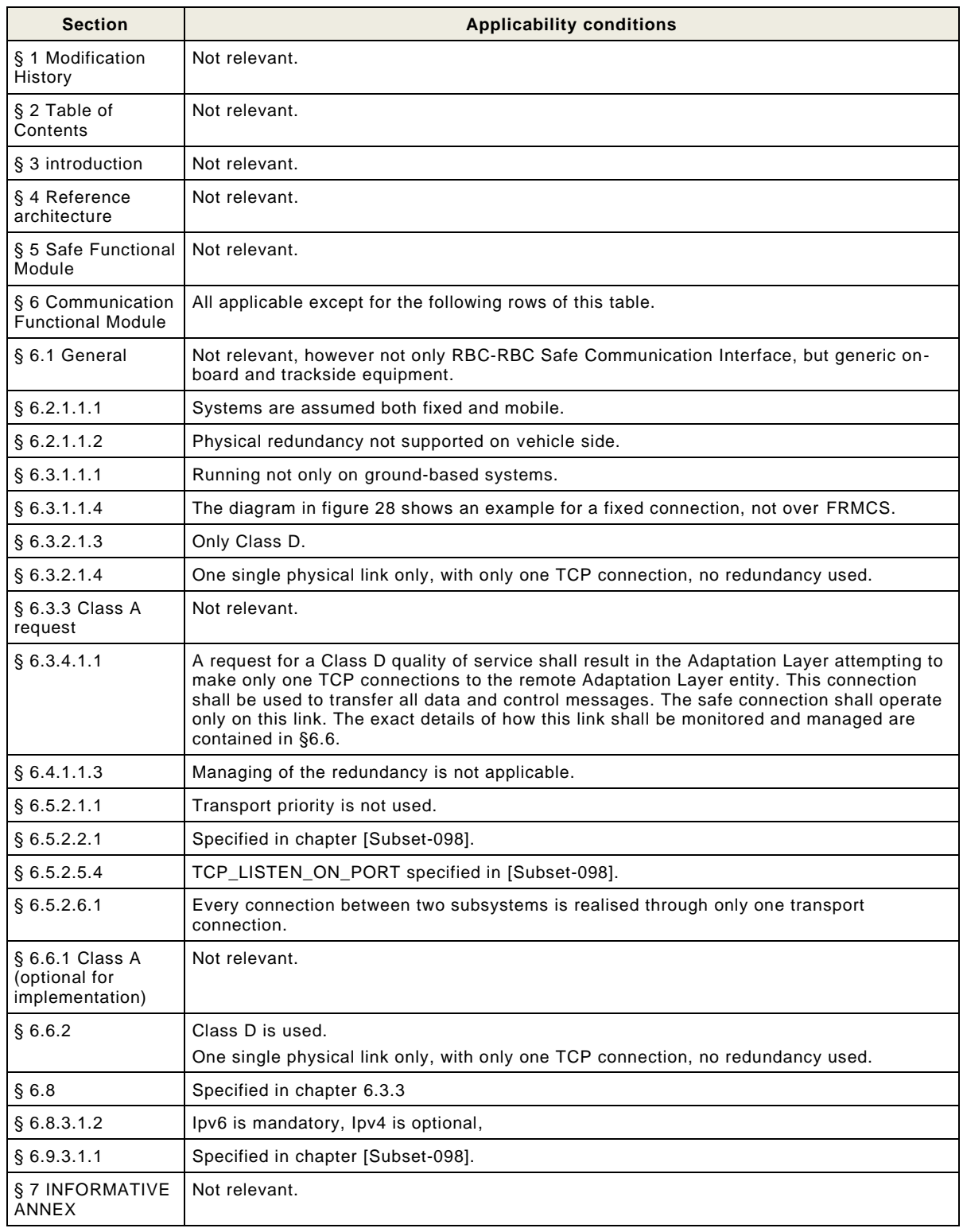

#### 6.3.2.2 **Redundancy of the ALE Server physical interfaces**

6.3.2.2.1 The communication between both communication entities is realised by ALE client (initiator) / server (responder).

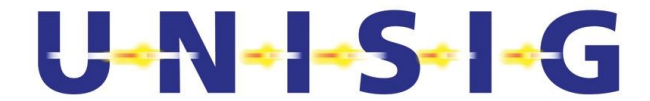

6.3.2.2.2 The ALE server may have several physical interfaces, but only one of it will be used for communication.

**Note**: Local redundancy for On-Board is FFS for FRMCS, version 2.

**Note**: Local redundancy for trackside is FFS, version 2.

**Note**: Multipath redundancy is FFS for FRMCS, version 2 or later.

## 6.3.2.3 **Connection Monitoring**

6.3.2.3.1 Standard TCP Keep Alive shall be used, together with other TCP parameters and features, see [Table 8.](#page-17-0)

## <span id="page-16-0"></span>**6.3.3 Security Layer**

- 6.3.3.1.1 The communication between On-Board and Trackside User shall be secured.
- 6.3.3.1.2 Authentication shall be done for both sides (i.e. mutual).
- 6.3.3.1.3 Packets shall be protected against modification. Use of encryption to achieve confidentiality of exchanged data is not mandatory. A client shall provide to the server a list of supported ciphers which shall include at least one cipher with and one without encrypting confidentially and the server shall return to the client the selected cipher from that list.

**Note**: The decision (to be done by the trackside) to use encryption providing data confidentially should be based on a risk analysis.

- 6.3.3.1.4 The communication shall be protected against replay attacks.
- 6.3.3.1.5 The configuration of the security layer depends on the using application. See [\[Subset-](#page-4-1)[146,](#page-4-1) Annex A] for details.

## <span id="page-16-1"></span>**6.3.4 Transport Layer**

- 6.3.4.1.1 The transport layer protocol shall be TCP [\[RFC 793\]](#page-4-8).
- 6.3.4.1.2 Depend on the application the following ports shall be used:

ETCS: 7913<br>ATO: 7914 ATO:

- 6.3.4.1.3 In the following [Table 8,](#page-17-0) Mandatory (M) and Optional (O) TCP Features are specified from ETCS operation point of view.
- 6.3.4.1.4 The following adaptation should be done for ATO:
	- The "TcpUserTimeout" should be set to a higher value compared to ETCS. The recommended value is 5 minutes. RTO values may be adapted accordingly.
	- **Note**: The configurability per connection is analysed from the Linux TCP implementation point of view. Other implementations could have other restrictions.
- 6.3.4.1.5 Limits and recommended values are reused by GPRS, adapted values for the FRMCS channel are FFS.
- 6.3.4.1.6 Negotiation of parameters as described in [\[Subset-037-1\]](#page-4-7) is FFS.

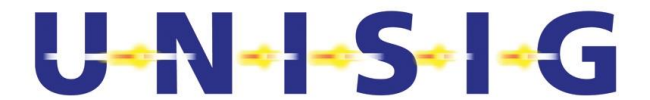

## **Table 8. Applicability conditions of TCP**

<span id="page-17-0"></span>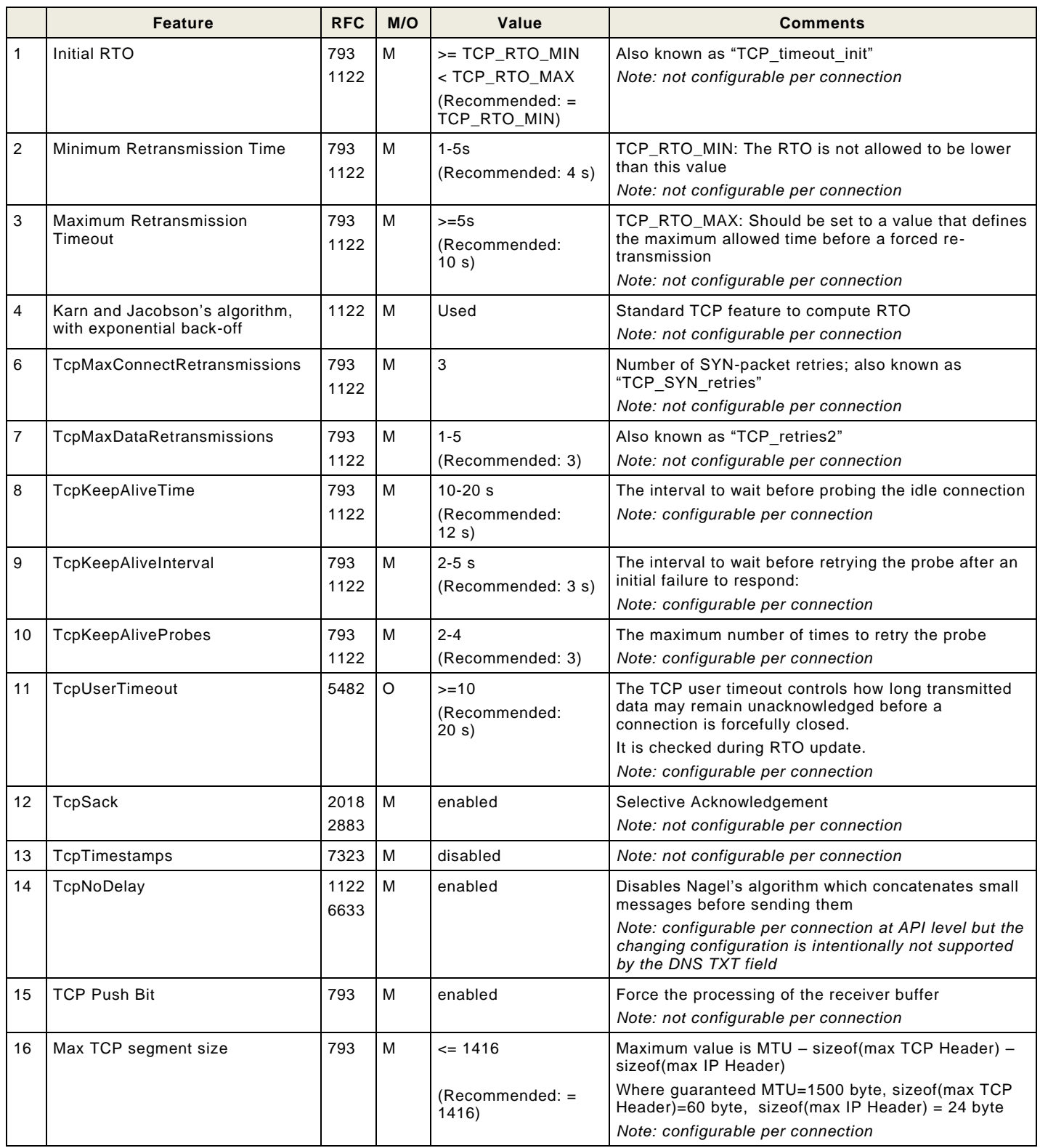

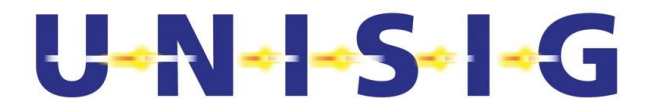

## <span id="page-18-0"></span>**6.3.5 Overhead of PDUs**

- 6.3.5.1.1 The safety layer (used for ETCS only, see [\[Subset-037-1\]](#page-4-7)) adds a header (1 octets) and the MAC (8 octets) to the user data (≤1023 octets).
- 6.3.5.1.2 The ALE sublayer adds a 10-octet header (or more, if ALE Packet Type equals 1 or 2) to the user data.
- 6.3.5.1.3 The secure transport layer adds a 24-octet header (or more) to the user data.
- 6.3.5.1.4 The IP layer adds a header of 20 or 24 octet (Ipv4) or 40 octets (Ipv6) to the user data.
- 6.3.5.1.5 The packet segmentation of TCP will be reassembled by the ALE protocol.

## <span id="page-18-1"></span>**6.4 Management of Communication Functional Module**

## <span id="page-18-2"></span>**6.4.1 Configuration management**

6.4.1.1.1 The local O&M stack provides an initial set of configuration parameters, which are to be set as follows.

#### 6.4.1.2 **Configuration parameters**

- 6.4.1.2.1 TCP Configuration Parameters shall be set according to [Table 8.](#page-17-0)
- 6.4.1.2.2 Application type, ETCS ID / ETCS ID type and credentials of the CFM User shall be set according to the values given by the Infrastructure Manager / Railway Undertaker.
- 6.4.1.2.3 For the CFM, the IP address of the FRMCS on-board shall be preconfigured. **Note**: IP address of FRMCS trackside is FFS.
- 6.4.1.2.4 For the CFM, the FRMCS address of the network hosting the DNS and PKI services, and the IP address of the DNS shall be preconfigured.
- <span id="page-18-4"></span>6.4.1.2.5 The FRMCS Connection Establishment timer shall be set to FRMCS\_CED = 5s (FRMCS Connection Establishment Delay).

## <span id="page-18-3"></span>**6.4.2 Registration and Connectivity Status functionality**

- 6.4.2.1.1 The registration to the FRMCS on-board/trackside shall be managed in the CFM internally without an external trigger by the CFM User.
- 6.4.2.1.2 The Application Type according to [\[Subset-037-1\]](#page-4-7), Table 5, shall be mapped to the Application Category as follows:

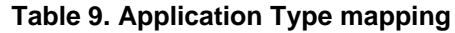

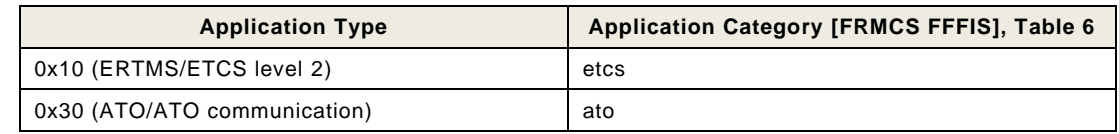

- 6.4.2.1.3 The local registration according to [\[FRMCS FFFIS\]](#page-4-4) shall be done in two steps:
	- With the "Event stream opening feature" the first local authentication will be done and the notification channel from FRMCS on-board/trackside to the application will be opened.

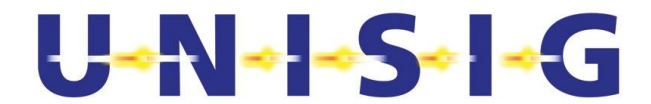

• With the "Local registration feature" the local registration to the FRMCS onboard/trackside will be done.

**Note**: TLS handling is FFS.

<span id="page-19-1"></span>6.4.2.1.4 The connectivity status should be monitored using the Auxiliary function subscription feature and subscribing the "status of the communication service".

**Note**: The use of the "status of the communication service" is FFS.

- 6.4.2.1.5 The answered status should be stored and updated by the notifications.
- 6.4.2.1.6 After an initial indication the CFM User should be informed if requested and in case of a status change.

## <span id="page-19-0"></span>**6.4.3 Connection Management**

- 6.4.3.1.1 Similar as OB<sub>APP</sub> / TS<sub>APP</sub> use the "identifier of a session", the communication stack control interface use "TCEPID" to identify an connection. Because it is a one-to-one relationship the value of "identifier of a session" should be reused for "TCEPID" or a mapping function have to be implemented.
- 6.4.3.1.2 To provide incoming connections the FRMCS communication stack shall be started using the T-COM.Listen primitive.
- 6.4.3.1.3 If the CFM is used with the Safety Layer according to [\[Subset-037-2\]](#page-4-2) the SaPDU AU1, received with the T-CONNECT.request primitive, shall be transmitted in the connection establishment of the ALE protocol to the remote user. The remote user will response with the SaPDU AU2.
- 6.4.3.1.4 All errors related to the connection management shall be indicated to the CFM User according to clause [6.2.6.](#page-11-1)

#### 6.4.3.2 **Outgoing Connections**

- 6.4.3.2.1 Outgoing connections shall be triggered by the CFM User with the T-CONNECT.request primitive.
- 6.4.3.2.2 To establish the user plane the "Session start" feature according to [\[FRMCS FFFIS\]](#page-4-4) shall be used.
- 6.4.3.2.3 The remote address in "Session start" is:

"id<ETCS-ID>.ty<ETCS ID Type>.cc<NID\_C>.ertms"

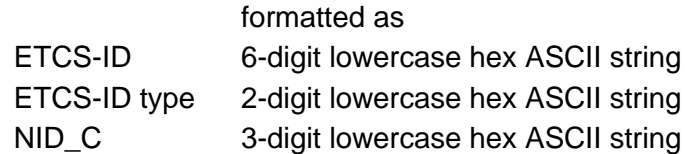

Example: id031123.ty08.cc00c.ertms

6.4.3.2.4 As the CFM supports data services only, the Communication Category "dataComm" shall be used. For the CFM User "ETCS" and "ATO" the mode shall be set to "critical".

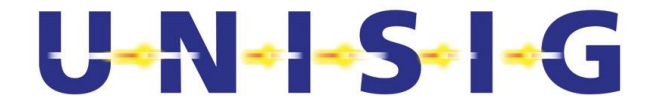

- 6.4.3.2.5 Receiving the first answer with the status "inProgress" the "identifier of the session" shall be stored. In all other cases a temporary error shall be indicated to the CFM User according to clause [6.2.6.](#page-11-1).
- 6.4.3.2.6 If the status received with the final answer is "established" the FRMCS communication stack shall be started using the T-COM.Start primitive providing the "Local FRMCS onboard IP address" (known by the "Session start" feature), the calling and called ETCS address information and the SaPDU AU1, otherwise a temporary error shall be indicated to the CFM User.

**Note**: "Local FRMCS trackside IP address" is FFS.

- 6.4.3.2.7 If the communication stack acknowledges the start-up the CFM User shall be informed using the T-CONNECT.confirm primitive, otherwise a temporary error shall be indicated to the CFM User according to clause [6.2.6.](#page-11-1)
- 6.4.3.2.8 The FRMCS Connection Establishment shall be supervised by a timer set to FRMCS\_CED (see [6.4.1.2.5\)](#page-18-4).

## 6.4.3.3 **Incoming Connections**

6.4.3.3.1 If utilising the Host to Host Application interface (OB\_App, TS\_App) mode of [FRMCS FFFIS], then an incoming FRMCS connection will be indicated by the FRMCS onboard/trackside and accepted by the CFM using the "Incoming session start" feature according to [\[FRMCS FFFIS\]](#page-4-4). The address "Local FRMCS on-board IP address" shall be stored to identify the FRMCS communication stack handling the connection.

**Note:** "Local FRMCS trackside IP address" is FFS.

- 6.4.3.3.2 When the connection management receives the T-COM.Start:
	- The corresponding control plane shall be identified by comparing the received "Local FRMCS on-board IP address" with the same parameter in the ongoing connection.
	- The establishment of the transport link and the ETCS address information of the remote entity shall be indicated to the CFM User using the T-CONNECT.indication primitive, otherwise a temporary error shall be indicated to the CFM User according to clause [6.2.6.](#page-11-1)
- 6.4.3.3.3 If the CFM User answers with the T-CONNECT.Response the connection will be acknowledged to the communication stack using the T-COM.StartAck primitive.

# U-N-1-S-1-G

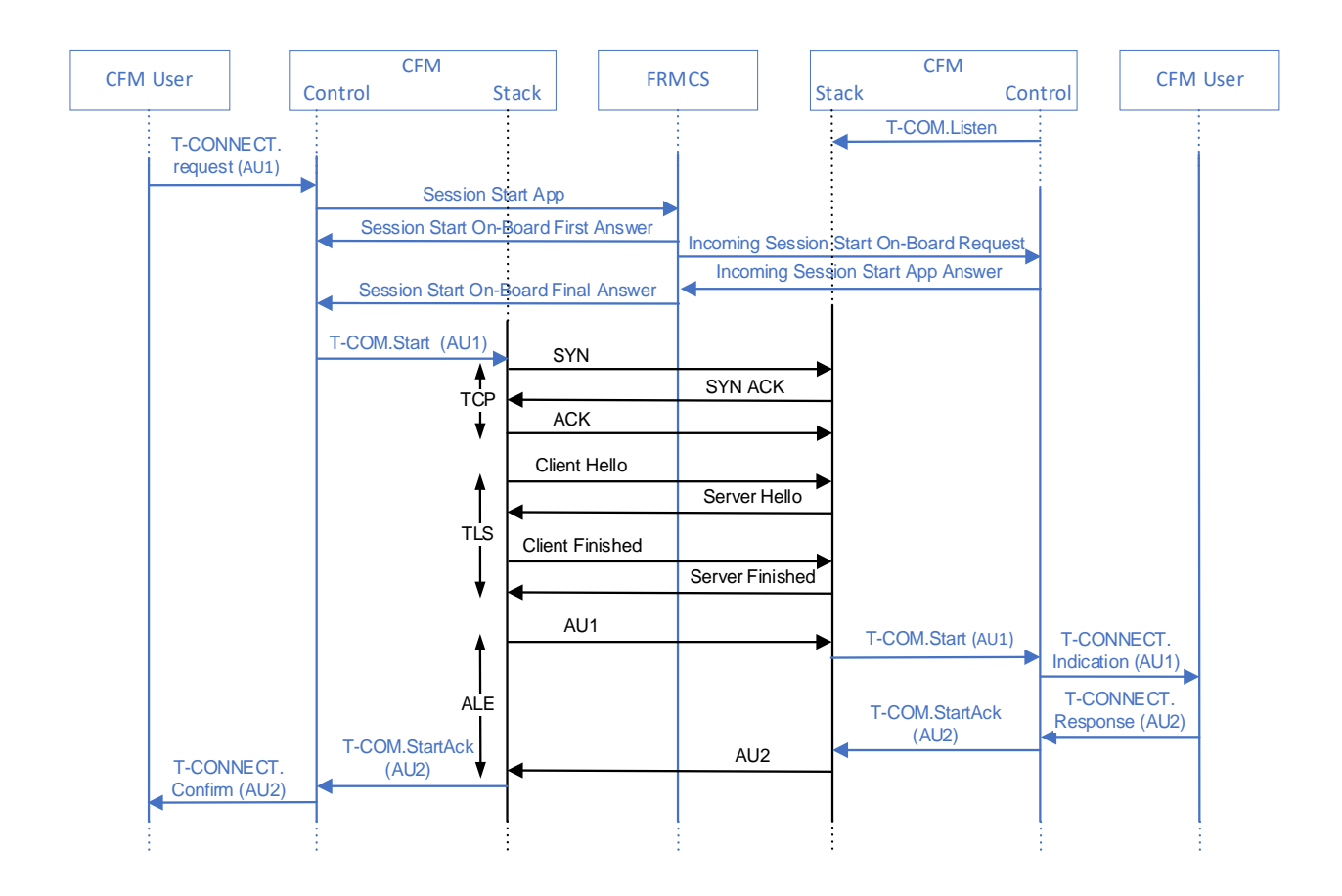

## **Figure 5: Connection establishment handling (Host to Host mode)**

## <span id="page-21-0"></span>6.4.3.4 **Outgoing Disconnect**

- 6.4.3.4.1 If the CFM User initiates the disconnect using the T-DISCONNECT.request the CFM shall initiate the release of the communication stack using the T-COM.Release primitive.
- 6.4.3.4.2 After receiving the T-COM.ReleaseAck the service connection shall be released using the "Session end" feature according to [\[FRMCS FFFIS\]](#page-4-4).

## 6.4.3.5 **Incoming Disconnect**

- 6.4.3.5.1 An incoming disconnect will be indicated by the "DI" information of the ALE protocol. It shall trigger the TLS/TCP release and shall be indicated to the control management using the T-COM.Release.
- 6.4.3.5.2 The control management will inform the CFM User using the T-DISCONNECT.Indication and acknowledge the T-COM.Release. This acknowledgement is for information only.
- 6.4.3.5.3 If the FRMCS on-board/trackside initiates a disconnect using the "Incoming session end" feature according to [\[FRMCS FFFIS\]](#page-4-4) the disconnect shall be indicated to the CFM User using the T-DISCONNECT.indication primitive.

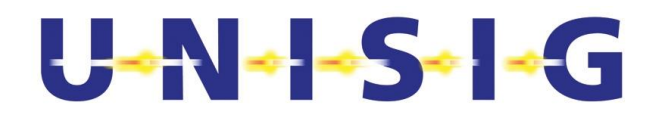

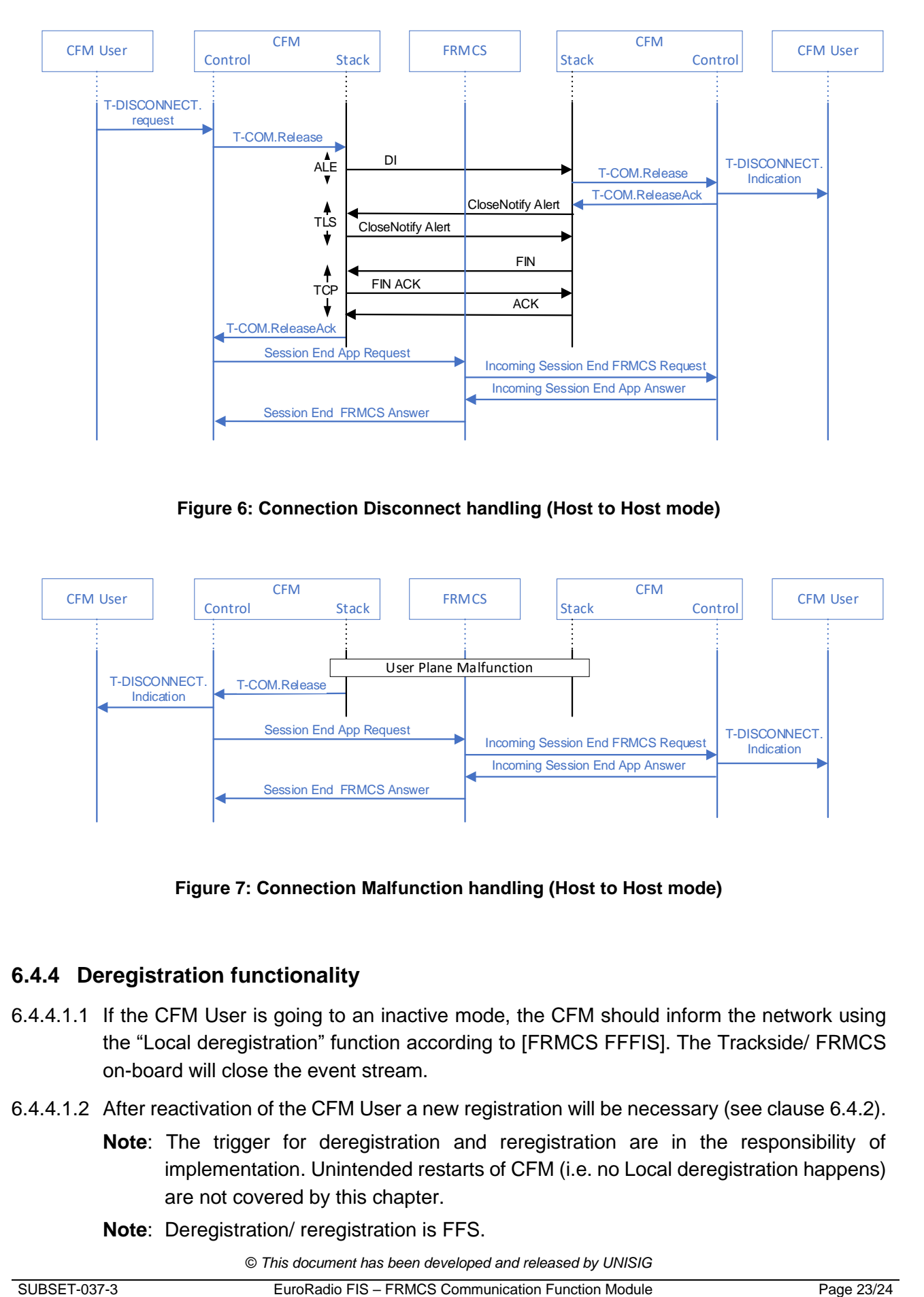

**Figure 6: Connection Disconnect handling (Host to Host mode)**

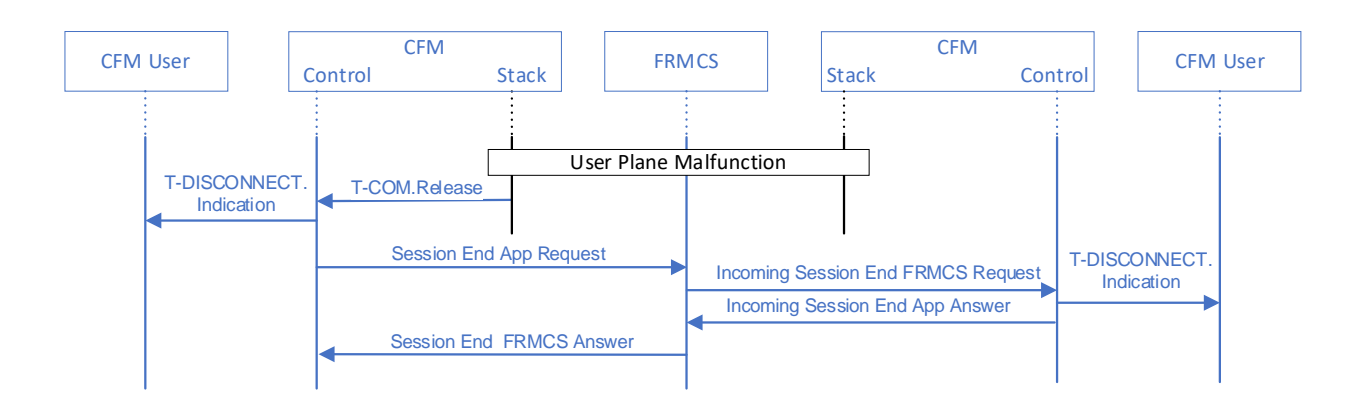

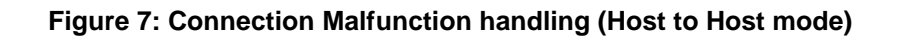

## <span id="page-22-1"></span><span id="page-22-0"></span>**6.4.4 Deregistration functionality**

- 6.4.4.1.1 If the CFM User is going to an inactive mode, the CFM should inform the network using the "Local deregistration" function according to [\[FRMCS FFFIS\]](#page-4-4). The Trackside/ FRMCS on-board will close the event stream.
- 6.4.4.1.2 After reactivation of the CFM User a new registration will be necessary (see clause [6.4.2\)](#page-18-3).
	- **Note**: The trigger for deregistration and reregistration are in the responsibility of implementation. Unintended restarts of CFM (i.e. no Local deregistration happens) are not covered by this chapter.
	- **Note**: Deregistration/ reregistration is FFS.

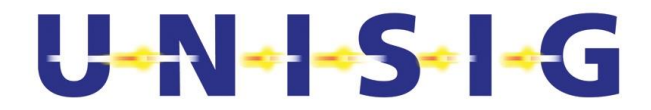

## <span id="page-23-0"></span>**6.4.5 Error logging**

6.4.5.1.1 Diagnosis and error logging is a matter of the implementation.

## <span id="page-23-1"></span>**6.4.6 DNS and PKI Services**

- 6.4.6.1.1 Connectivity to DNS and PKI Services shall be established using the "Session start" feature in Host to Network mode according to [\[FRMCS FFFIS\]](#page-4-4).
- 6.4.6.1.2 The IP network address (termed "network prefix" in IPv6 and "subnet" in IPv4) received upon a successful FRMCS (network) "Session start" request, shall be used by the requesting CFM as network prefix (or IPv4 subnet part) of destination IP addresses for IP packets associated with respective FRMCS (network) connection.
	- **Note**: The IPv6 Interface Identifier (or IPv4 host address part) of the destination address is considered transparent and hence will not be translated by FRMCS.
	- **Note**: IPv4 support is FFS.
	- **Note**: Details of this function, e.g. parameters, are FFS.